*Melodie: Sarah Levy-Tanai (Volkslied aus Israel) MELODIE URHEBERRECHTLICH GESCHÜTZT! Melody copyright protected!*

Kommt herbei, singt dem Herrn

*www.gesangbuchlieder.de sdg 1998*

(Tempo ca. 100 bpm) (auch: Komm, Heilger Geist) Instrumental- und Singstimmen in Eb-Stimmung

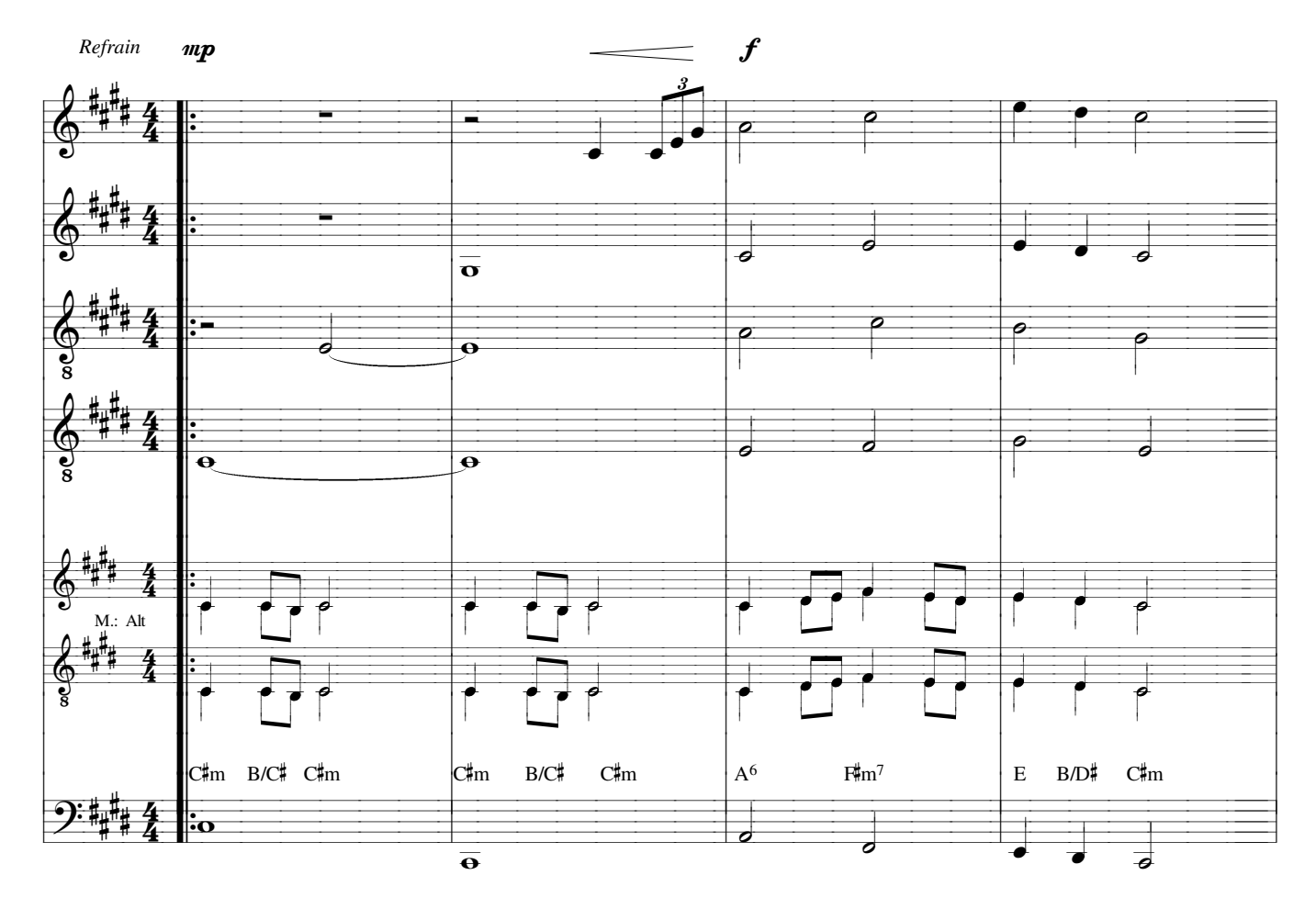

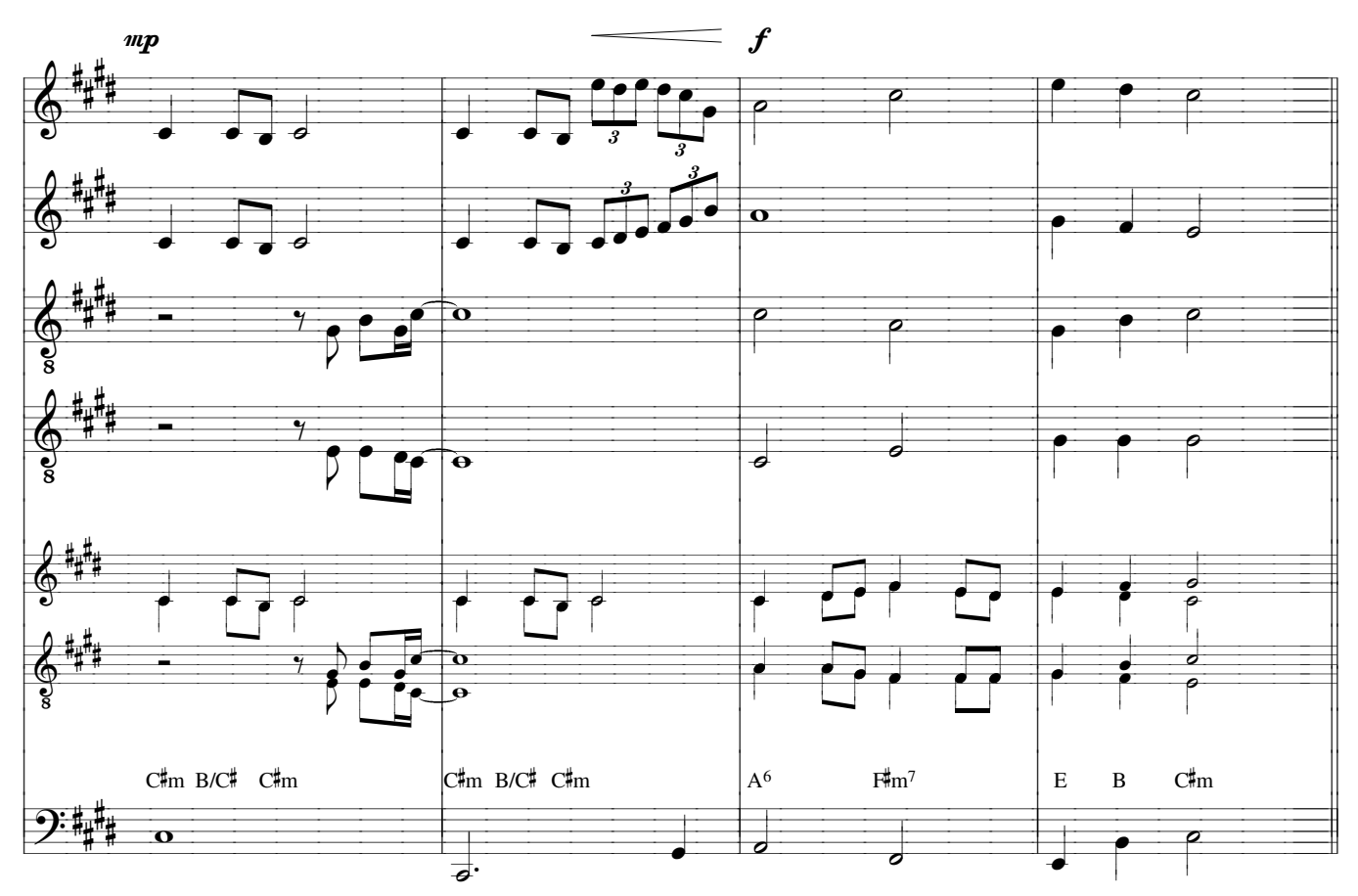

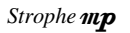

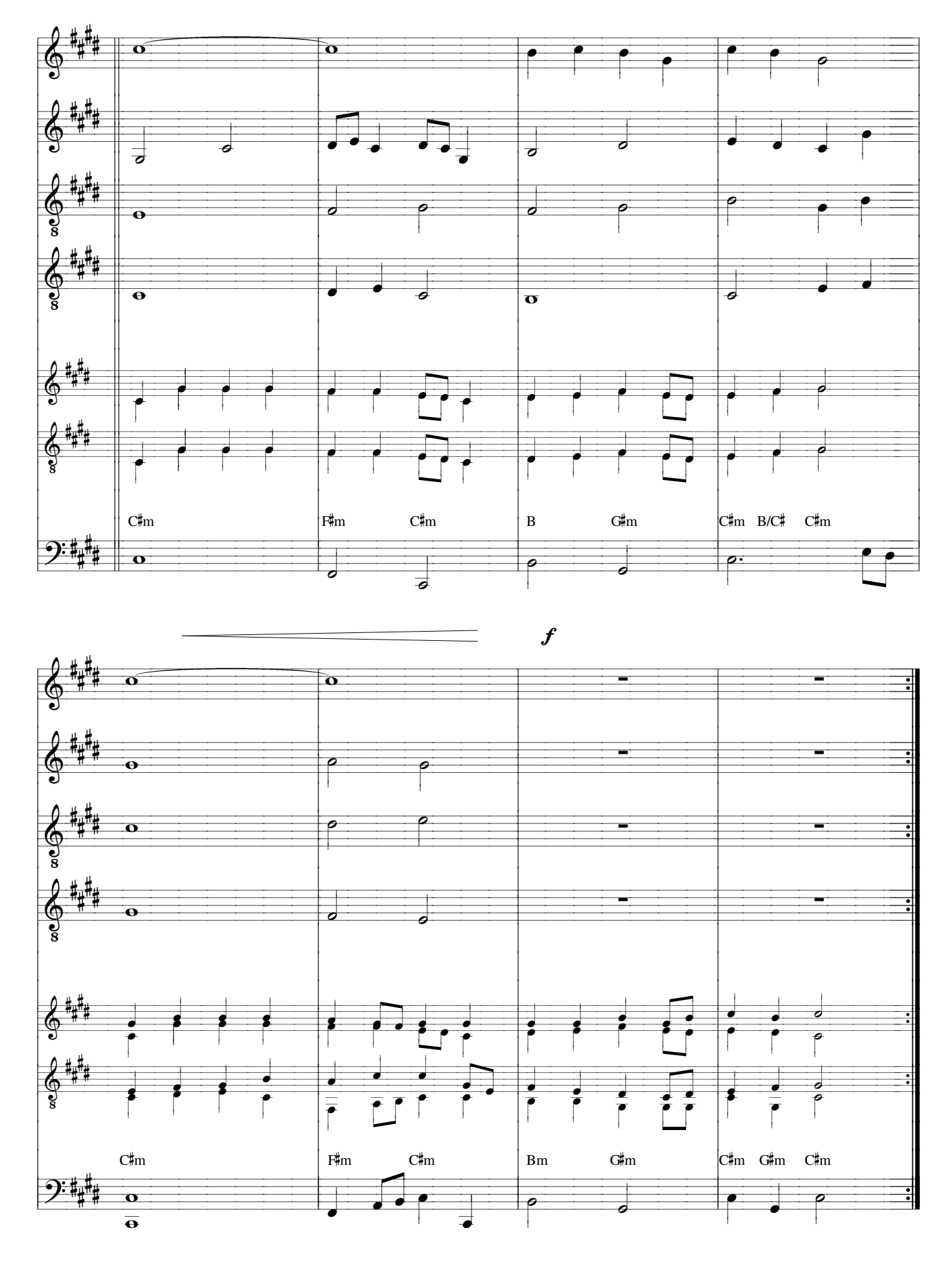